#### **CURRICULUM CODE**

» TSOM-EXP-SUBS

### **[DELIVERY METHOD](http://www.bmc.com/education/modality.html)**

- » Subscription-based
- Web-based Training (WBT)
- Videos
- Skills Assessment
- Enablement Guidance

# **COURSE ABSTRACT TrueSight Operations Management: Explore Subscription**

### **Subscription Overview**

TrueSight Operations Management is a performance and availability management solution. It provides application-aware infrastructure monitoring IT Operations, bringing together infrastructure and application monitoring in one integrated solution, thus providing infrastructure monitoring with application context in one framework with a common user interface.

Using examples, demonstrations, and scenarios, the content of the online education subscription provides an overview of BMC TrueSight Operations Management and details the use of this solution to identify and remediate system vulnerabilities.

**Note**: This is an annual subscription and is regularly updated and changed, without notice, based on product updates, improvements, and additions. During the duration of the subscription, users will have access to the latest content without incurring additional fees or being subject to additional registrations.

After Users have completed the Skills Assessment, an Enablement Guidance session can be scheduled by contacting **[subscription@bmc.com](mailto:subscription@bmc.com)**.

## **Target Audience**

- » Administrators
- » Operators

## **Learner Objectives**

- » Get an overview of TrueSight Operations Management
- » Understand architecture, components, features and functionalities of TrueSight Operations Management
- » Navigate through the TrueSight console
- » Learn to edit and customize event views in the TrueSight console
- » Learn to set up proactive notifications from the IT Data Analytics and send events to the TrueSight Infrastructure Manager
- » Create and edit dashboard in the TrueSight console
- » Understand importance of cross-launching URLs from the TrueSight event and learn to create a cross-launch URL
- » Assess your readiness to administer BMC TrueSight Operations Management 11.x Application

**Note:** If you need more than an overview about TrueSight Operations Management, e.g. you want to learn how to operate and administer it, BMC recommends the "TrueSight Operations Management: Ultimate Subscription" which includes on demand overviews, instructor led and virtual training, assisted self-paced training, hands on lab with practical exercises, expert coaching and even accreditation and certification.

BMC, BMC Software, and the BMC Software logo are the exclusive properties of BMC Software, Inc., are registered with the U.S. Patent and Trademark Office, and may be registered or pending registration in other countries. All other BMC trademarks, service marks, and logos may be registered or pending registration in the U.S. or in other countries. All other trademarks or registered trademarks are the property of their respective owners. ©2019 BMC Software, Inc. All rights reserved.

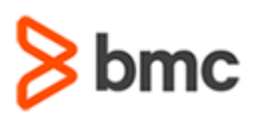

# **COURSE ABSTRACT TrueSight Operations Management: Explore Subscription**

#### **SUBSCRIPTION ACTIVITIES**

» Videos, WBTs, Skill Assessment, Enablement Guidance

### **ACCREDITATION AN[D CERTIFICATION PATHS](http://www.bmc.com/education/certification-programs)**

» This subscription is not part of a BMC Accreditation or Certification Path

#### **REFERENCE LINKS**

Explore the following links to learn more about TrueSight Operations Management learning path and ultimate subscription options.

- » [Learning Path](http://www.bmc.com/education/courses/truesight_operations_mgmt_training.html)
- » [Ultimate Subscription Home Page](https://bmc.okta.com/app/cornerstone/kyyuhgtCBHDRVXFLISQD/sso/saml?RelayState=https%3a%2f%2fbmc.csod.com%252fDeepLink%252fProcessRedirect.aspx%253fmodule%253d29)
- » [Graphical Learning Path](https://www.bmc.com/content/dam/bmc/education/Graphic_Learning_Path_TSOM.pdf)

### **[DISCOUNT OPTIONS](http://www.bmc.com/education/customer-service/customer-service.html)**

» Have multiple students? Contact us to discuss hosting a private class for your organization

- » Need more than overview? Contact us for the premium subscription
- » **[Contact us for additional information](http://www.bmc.com/education)**

# **Offerings**

### **WBT Course 1: BMC TrueSight 11.x: Overview (WBT)**

- » Today's Business Needs
- » Introduction to TrueSight Suite
- » TrueSight Operations Management 11.x: Features
- » TrueSight Operations Management 11.x: Architecture
- » Components of TrueSight Suite
- » TrueSight Capacity Optimization 11.x: Features
- » Introduction to TrueSight Console
- » Accessing TrueSight Operations Management Training
- » References

#### **Video 1: BMC TrueSight Operations Management: Working with Event Views**

» Editing and Working with the Default Event Views in the TrueSight Console

#### **Video 2: BMC TrueSight Operations Management: Proactive Notification on Log Patterns Found in TrueSight**

- » Setting up Proactive Notifications to Put Out Fires before they Erupt
- » Sending Events into TrueSight Infrastructure Management

#### **Video 3: BMC TrueSight Operations Management: How to Create a Dashboard**

» Creating and Editing a Dashboard in the TrueSight Console

### **Video 4: BMC TrueSight Operations Management: Configuring Contextaware Cross-launch URLs**

» Creating a Cross-launch URL to Reduce the Time Taken to Resolve Event Monitoring Problems

#### **Video 5: What's New in TrueSight 11.3 Video**

- » Introduction to enhanced TrueSight portfolio
- » Discuss Enhancements of TrueSight Operations Management 11.3 and TrueSight Capacity Optimization 11.3

#### **Skills Assessment: BMC TrueSight Operations Management 10.x: Skills Assessment**

» Asses Your Readiness to Administer BMC TrueSight Operations Management 10.x Application

### **Skills Assessment: BMC TrueSight Operations Management 11.x: Skills Assessment**

» Assess Your Readiness to Administer BMC TrueSight Operations Management 11.x Application

BMC, BMC Software, and the BMC Software logo are the exclusive properties of BMC Software, Inc., are registered with the U.S. Patent and Trademark Office, and may be registered or pending registration in other countries. All other BMC trademarks, service marks, and logos may be registered or pending registration in the U.S. or in other countries. All other trademarks or registered trademarks are the property of their respective owners. ©2019 BMC Software, Inc. All rights reserved.

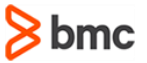